## Fichier:How to Listen to Tidal on Multiple Devices Simultaneously spotify-offline-mode-on-android.jpg

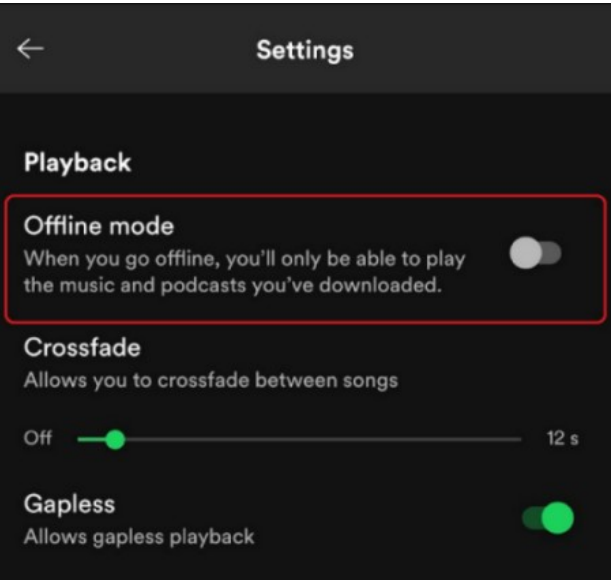

## Pas de plus haute résolution disponible.

How\_to\_Listen\_to\_Tidal\_on\_Multiple\_Devices\_Simultaneously\_spotify-offline-mode-on-android.jpg (450 × 423 pixels, taille du fichier : 24 Kio, type MIME : image/jpeg)

How\_to\_Listen\_to\_Tidal\_on\_Multiple\_Devices\_Simultaneously\_spotify-ofine-mode-on-android

## Historique du fichier

Cliquer sur une date et heure pour voir le fichier tel qu'il était à ce moment-là.

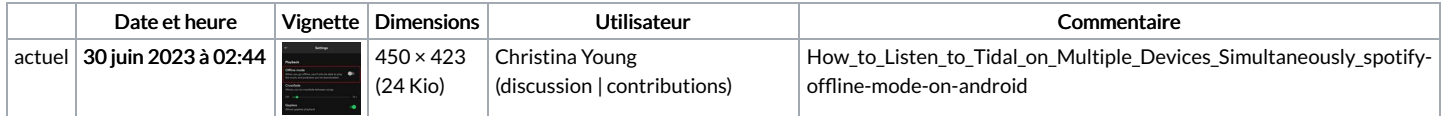

Vous ne pouvez pas remplacer ce fichier.

## Utilisation du fichier

La page suivante utilise ce fichier :

How to Listen to Tidal on Multiple Devices [Simultaneously](https://wikifab.org/wiki/How_to_Listen_to_Tidal_on_Multiple_Devices_Simultaneously)